## [Section 12.10 proxy](https://assignbuster.com/section-1210-proxy-servers/)  [servers](https://assignbuster.com/section-1210-proxy-servers/)

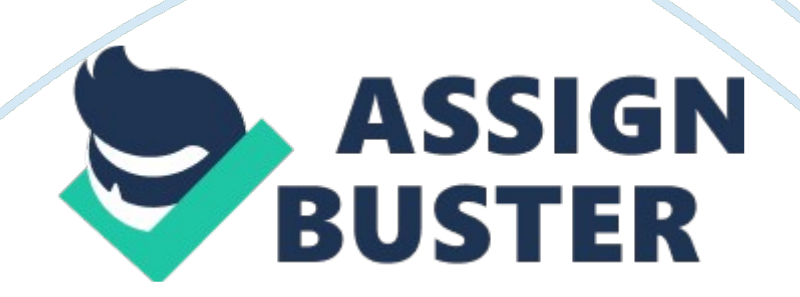

You connect your computer to a wireless network available at the local library. You find that you can access all web sites you want on the Internet except two. What might be causing the problem?

- a. A firewall is blocking ports 80 and 443
- b. A proxy server is blocking access to the web sites
- c. Port triggering is redirecting traffic to the wrong IP address
- d. The router has not been configured to perform port forwarding

A proxy server is blocking access to the web sites

Which of the following functions are performed by proxies?(Select two)

- a. Block unwanted packets from entering your private network
- b. Filter unwanted email
- c. Cache web pages
- d. Block employees from accessing certain Web sites
- e. Store client files

Cache web pages

Block employees from accessing certain Web sitesTwo employees cannot access any sites outside of the local network, but can still access internal files on other internal subnets. Other employees are not experiencing the same problem. You suspect the issue may have something to do with the proxy server on your network and the settings in Internet Explorer. What should you do? a. Identify the filtering settings on the proxy server for specific internet sites

b. Reconfigure the clients to send all traffic directly to the ISP, bypassing the

proxy server

c. Identify the proxy server name and port number in Internet Options

d. Use ipconfig to confirm APIPA has not assigned an IP address

Identify the proxy server name and port number in Internet Options

You would like to control Internet access based on users, time of day, and Web sites visited. How can you do this?

a. Configure internet zones using the internet options

b. Install a proxy server. Allow Internet access only through the proxy server

c. Configure the local security policy of each system to add internet restrictions

d. Configure a packet-filtering firewall. Add rules to allow or deny internet access

e. Enable windows firewall on each system. Add or remove exceptions to control access

Install a proxy server. Allow Internet access only through the proxy server ONSECTION 12. 10 PROXY SERVERS SPECIFICALLY FOR YOUFOR ONLY\$13. 90/PAGEOrder Now